## **Demandes**

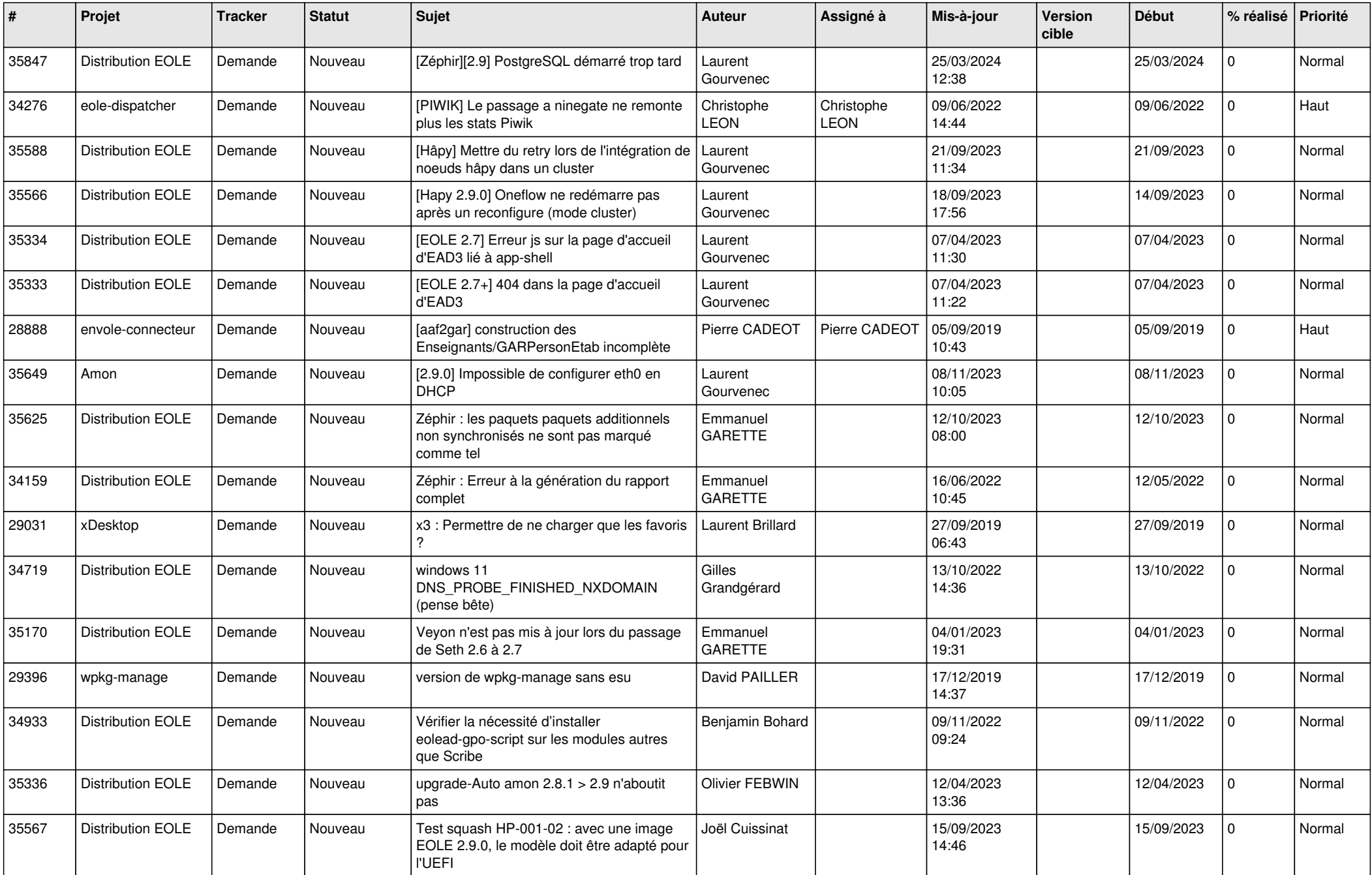

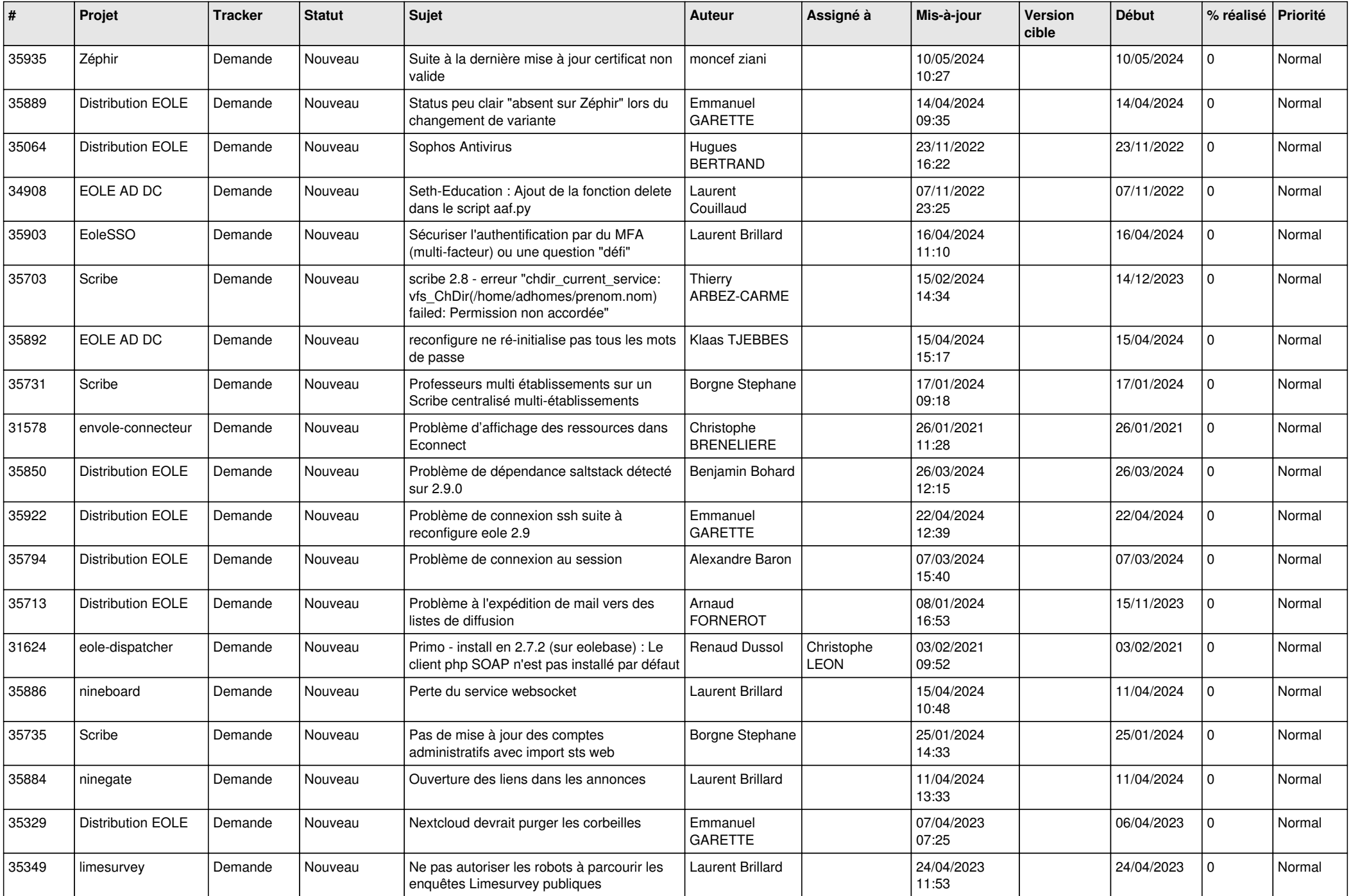

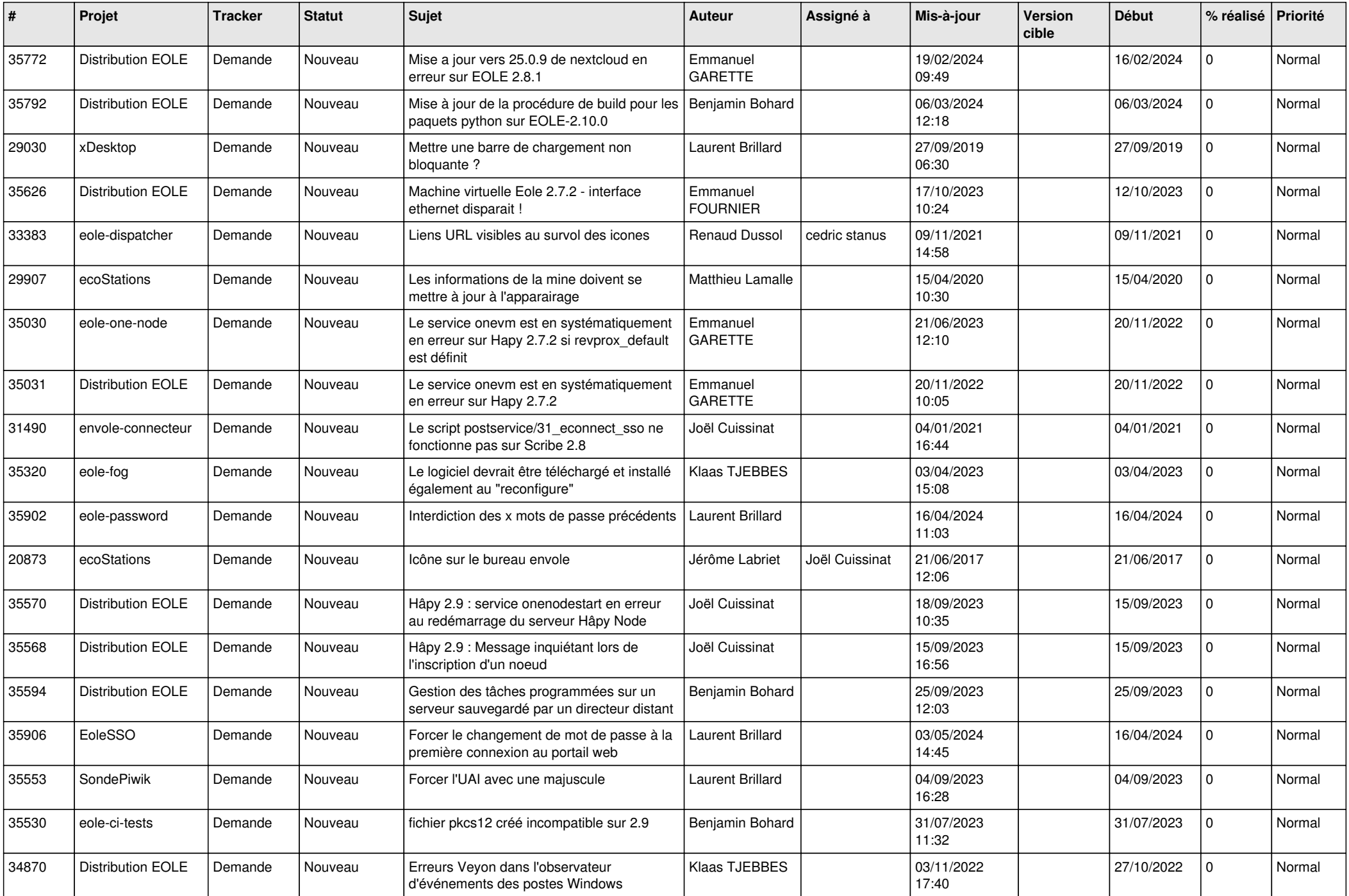

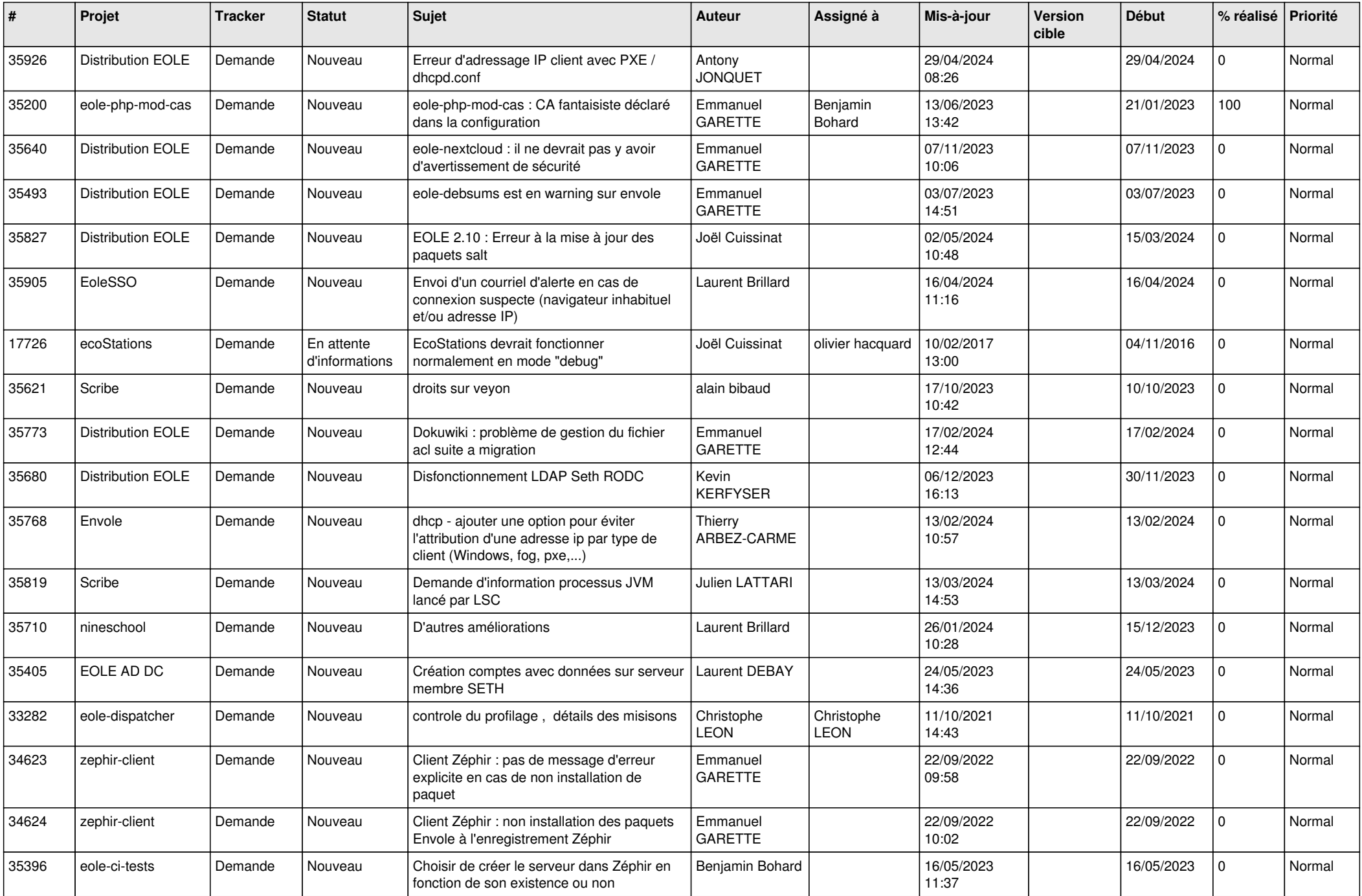

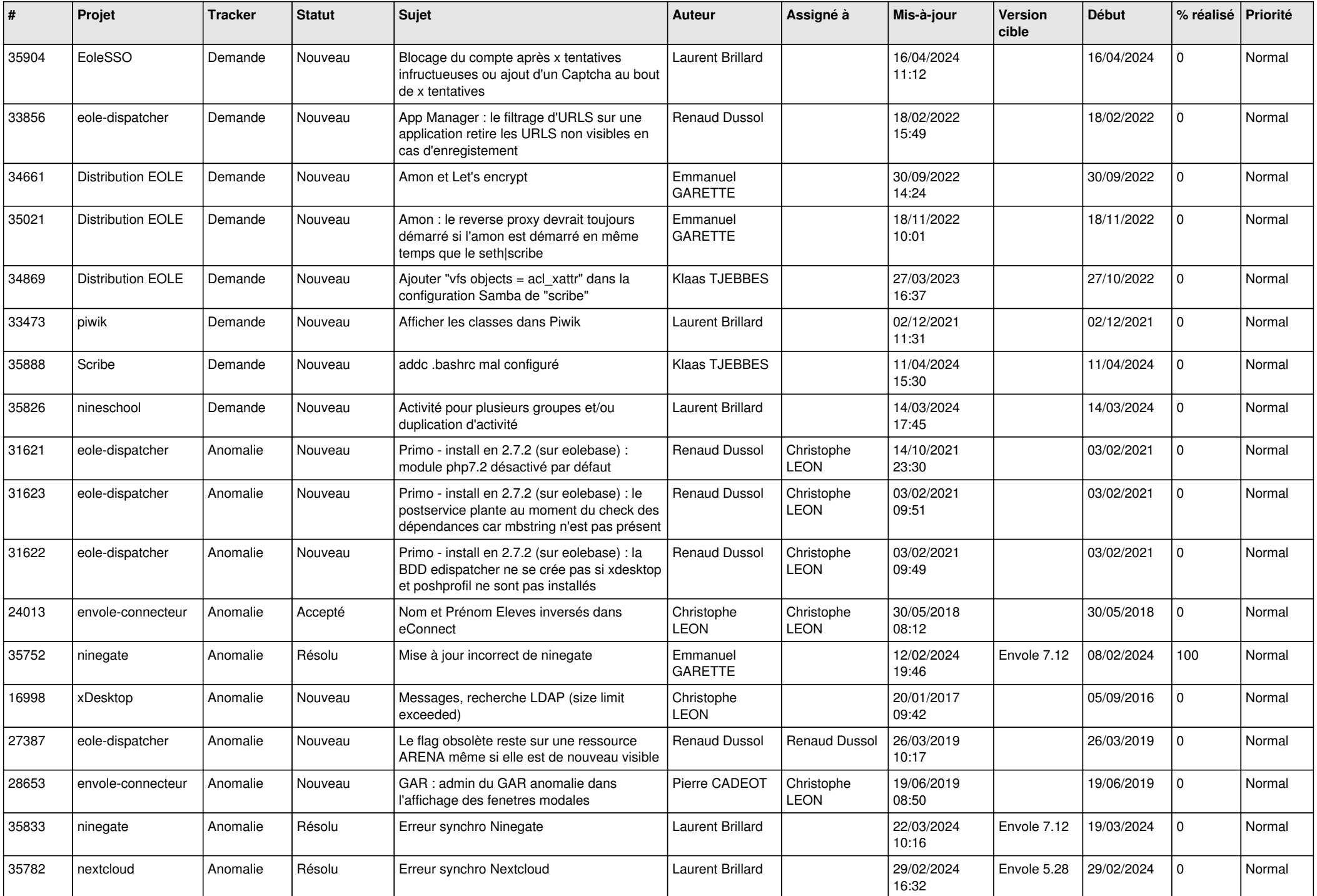

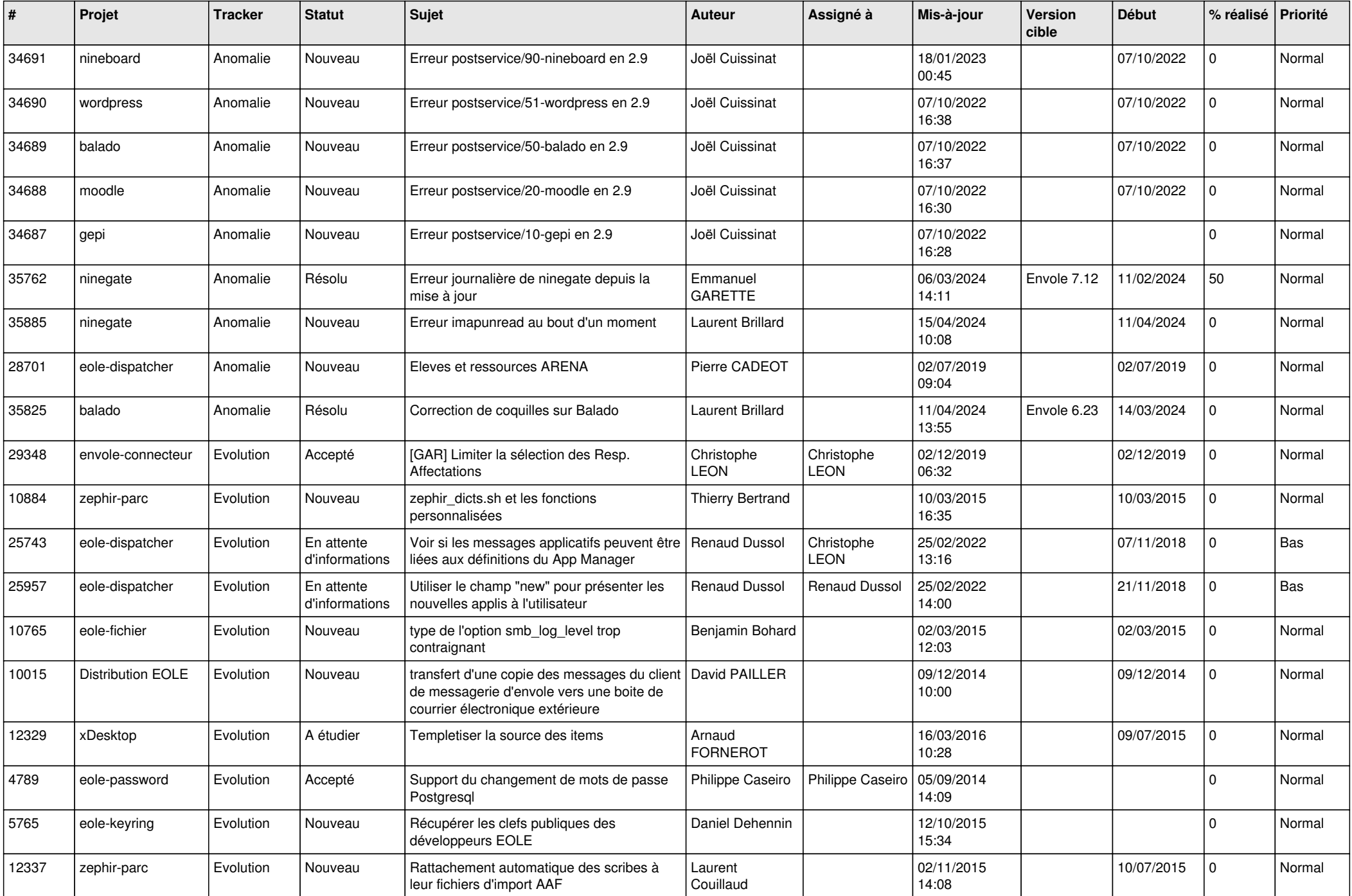

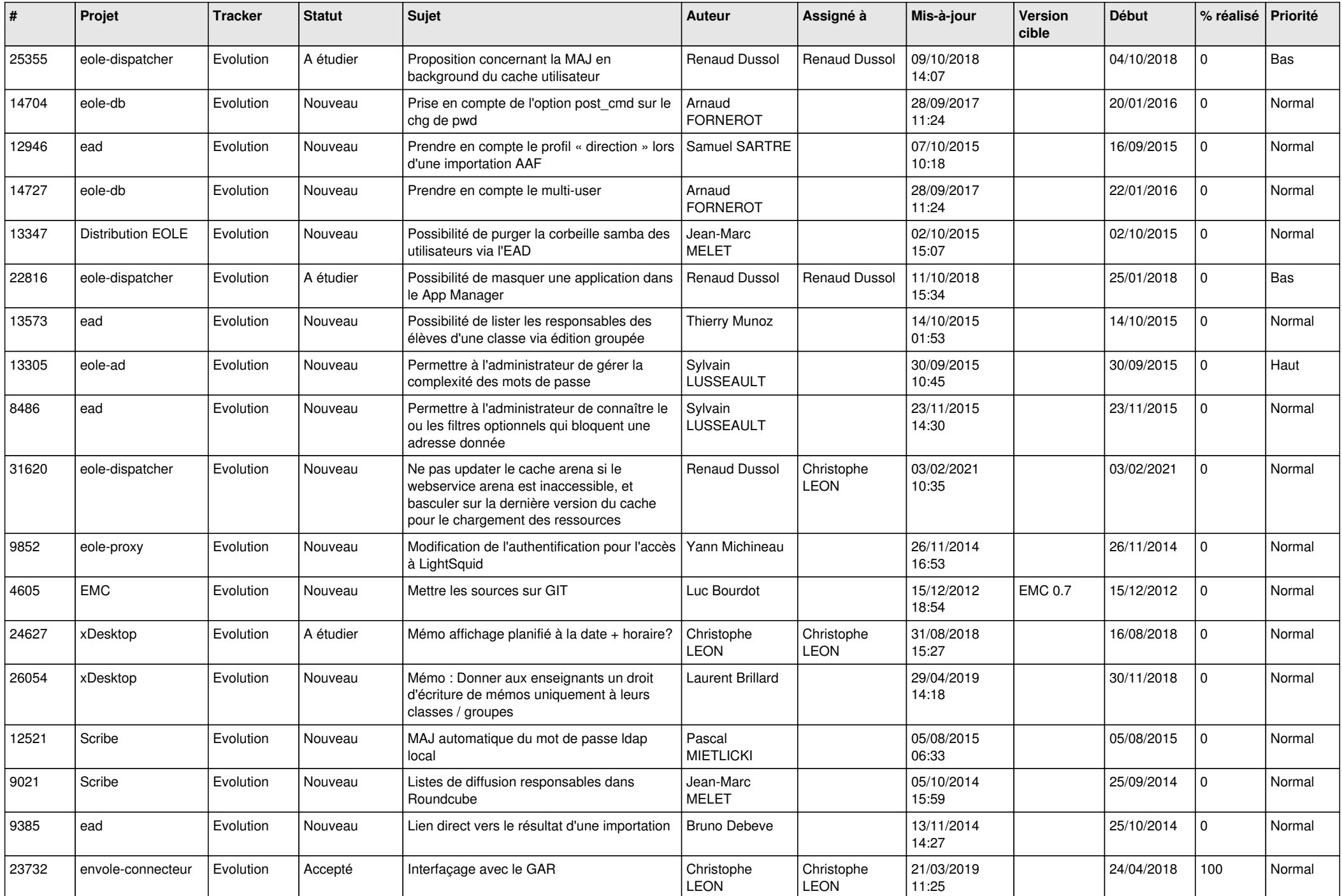

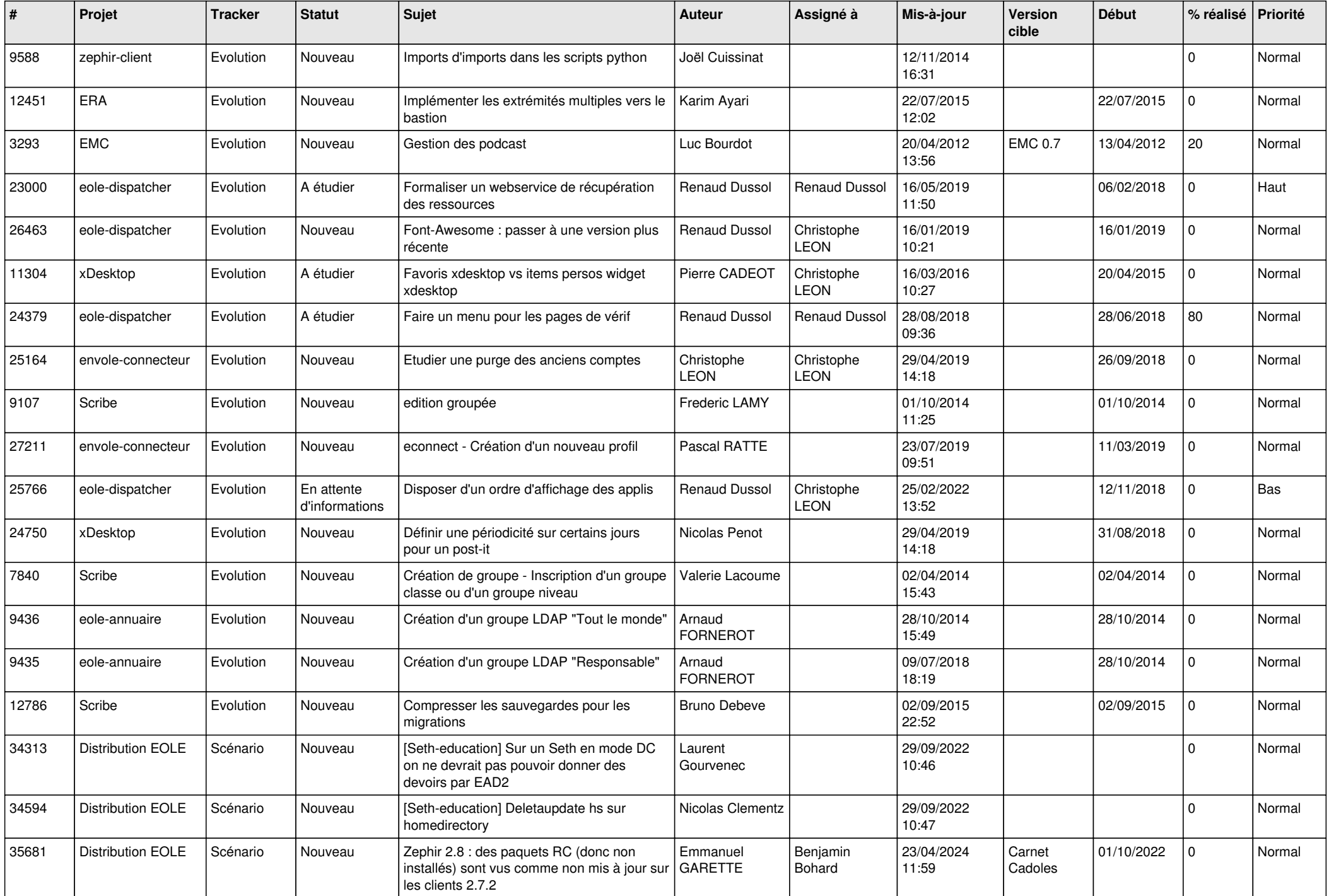

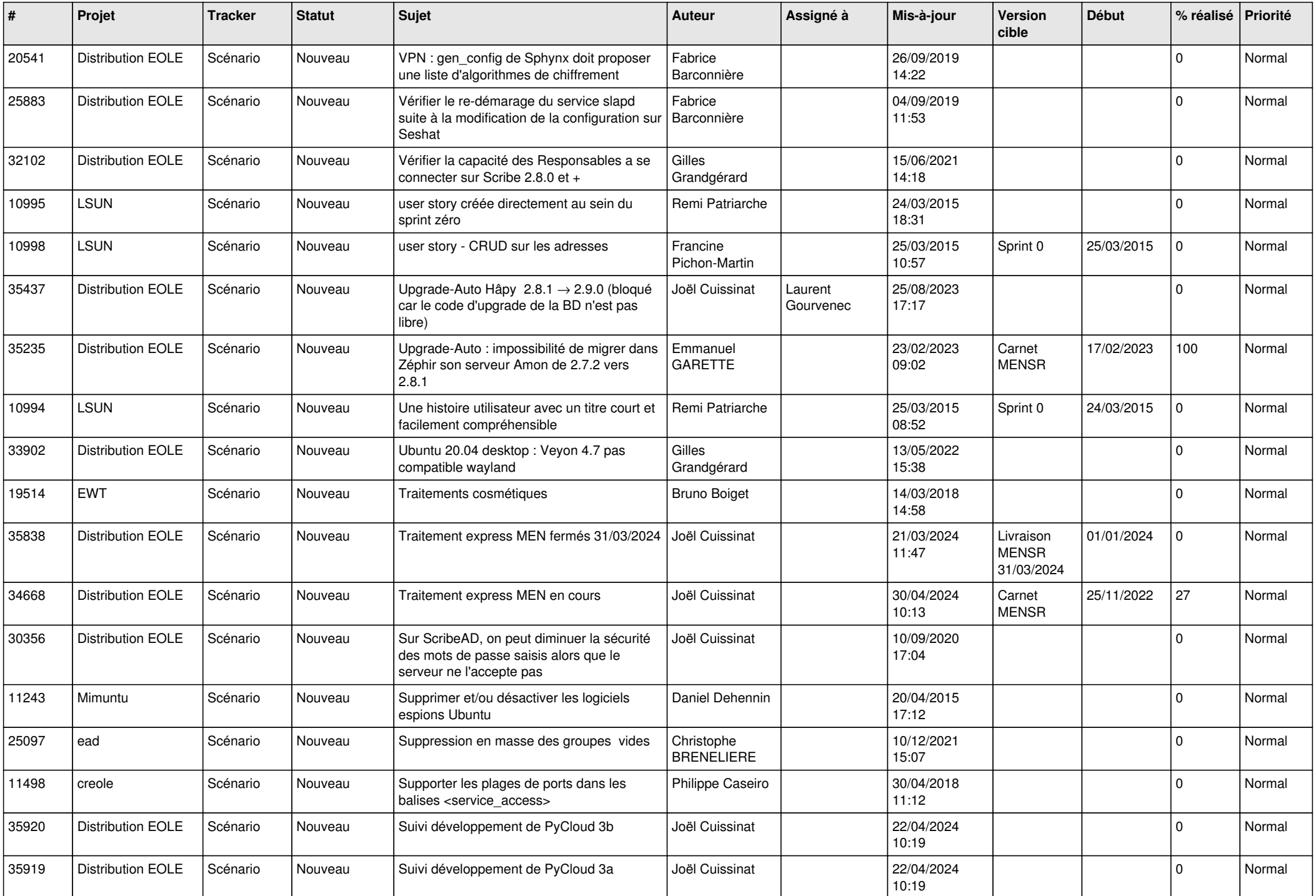

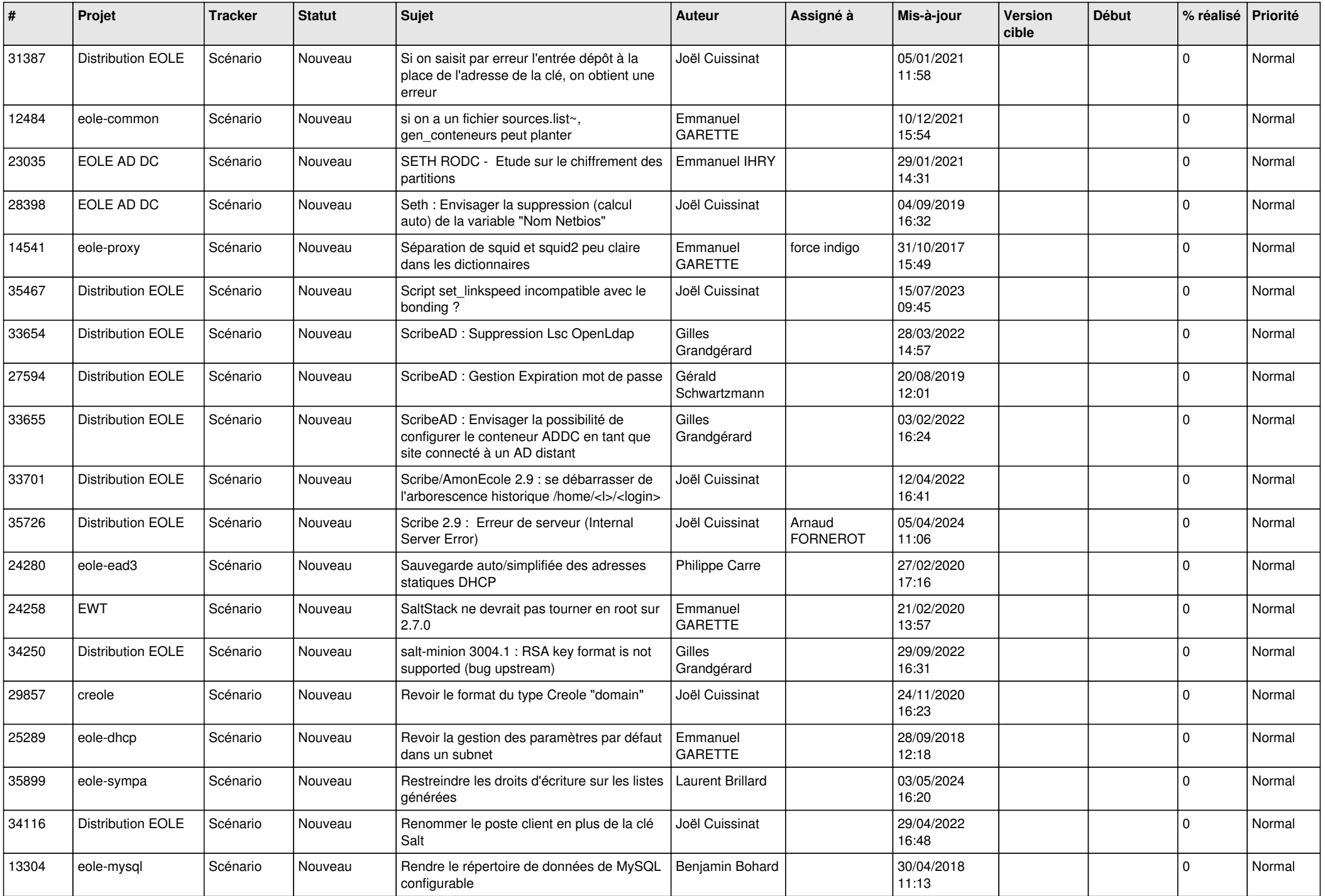

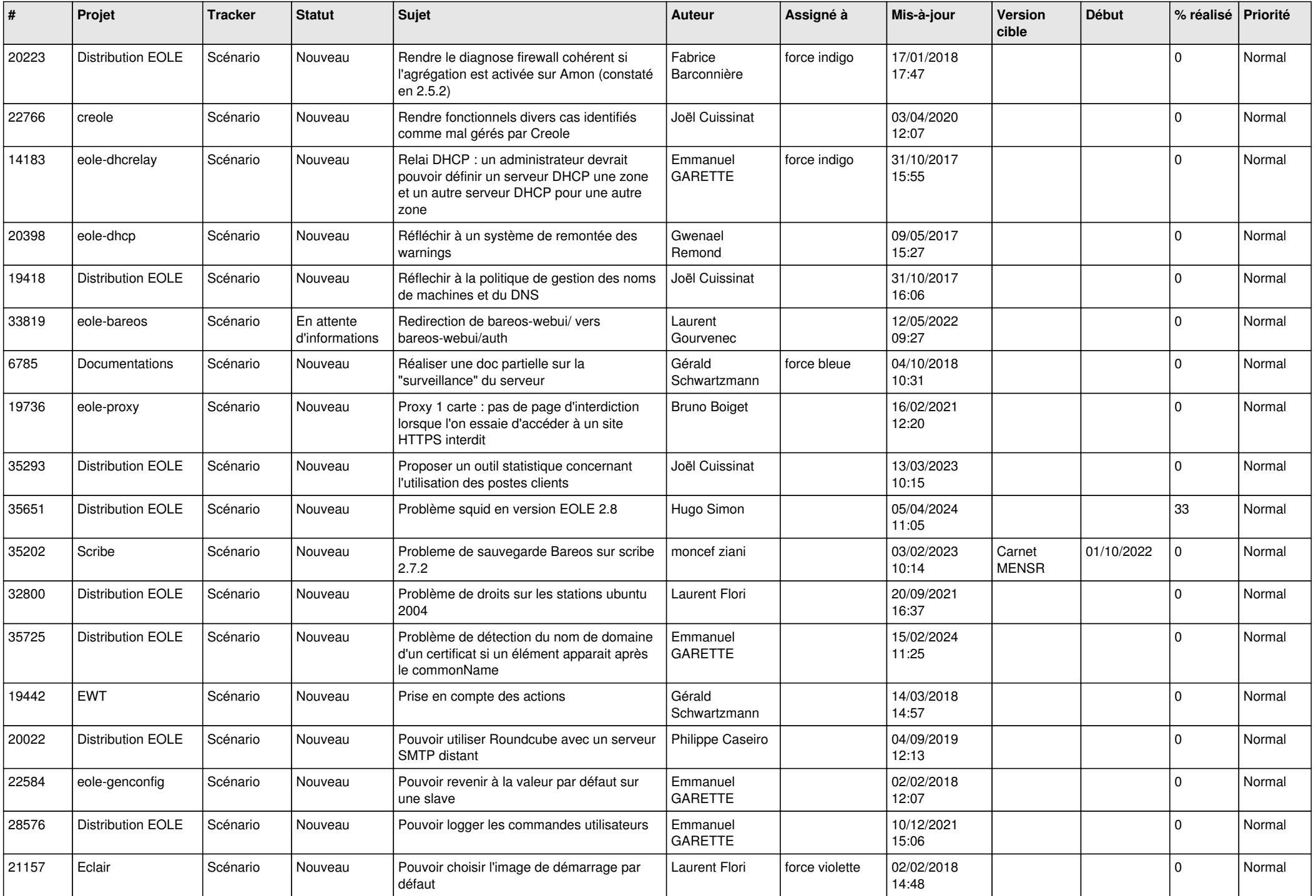

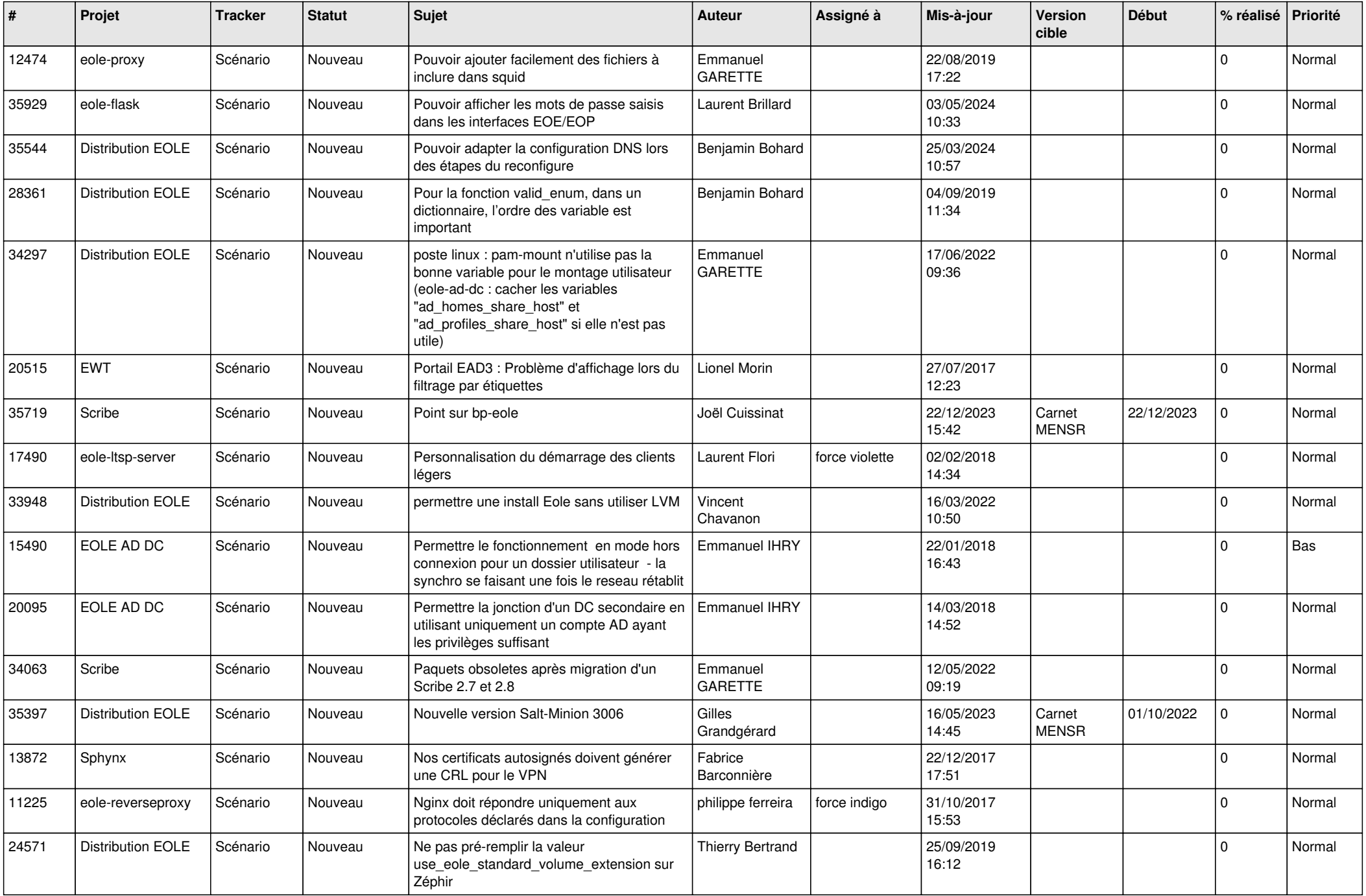

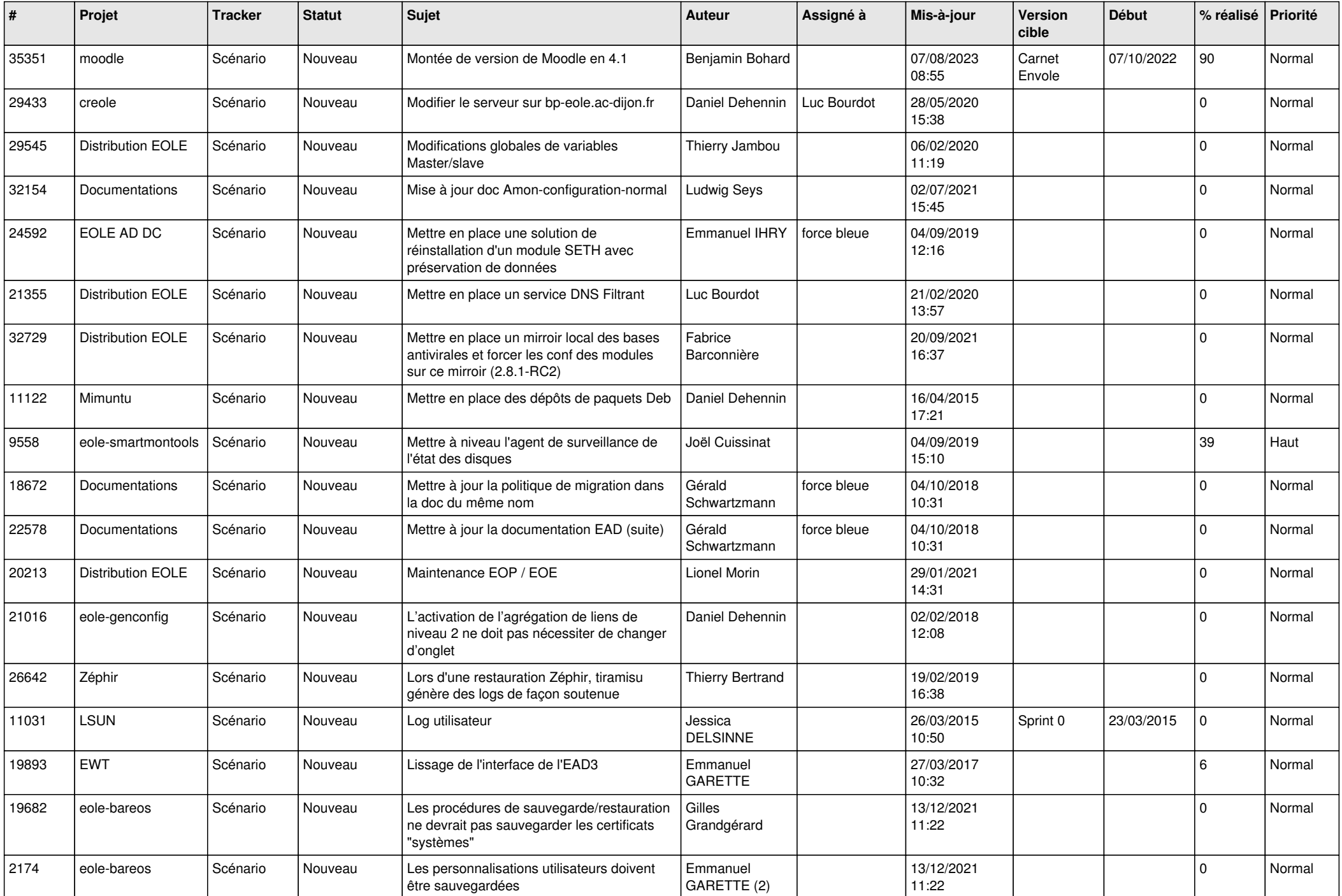

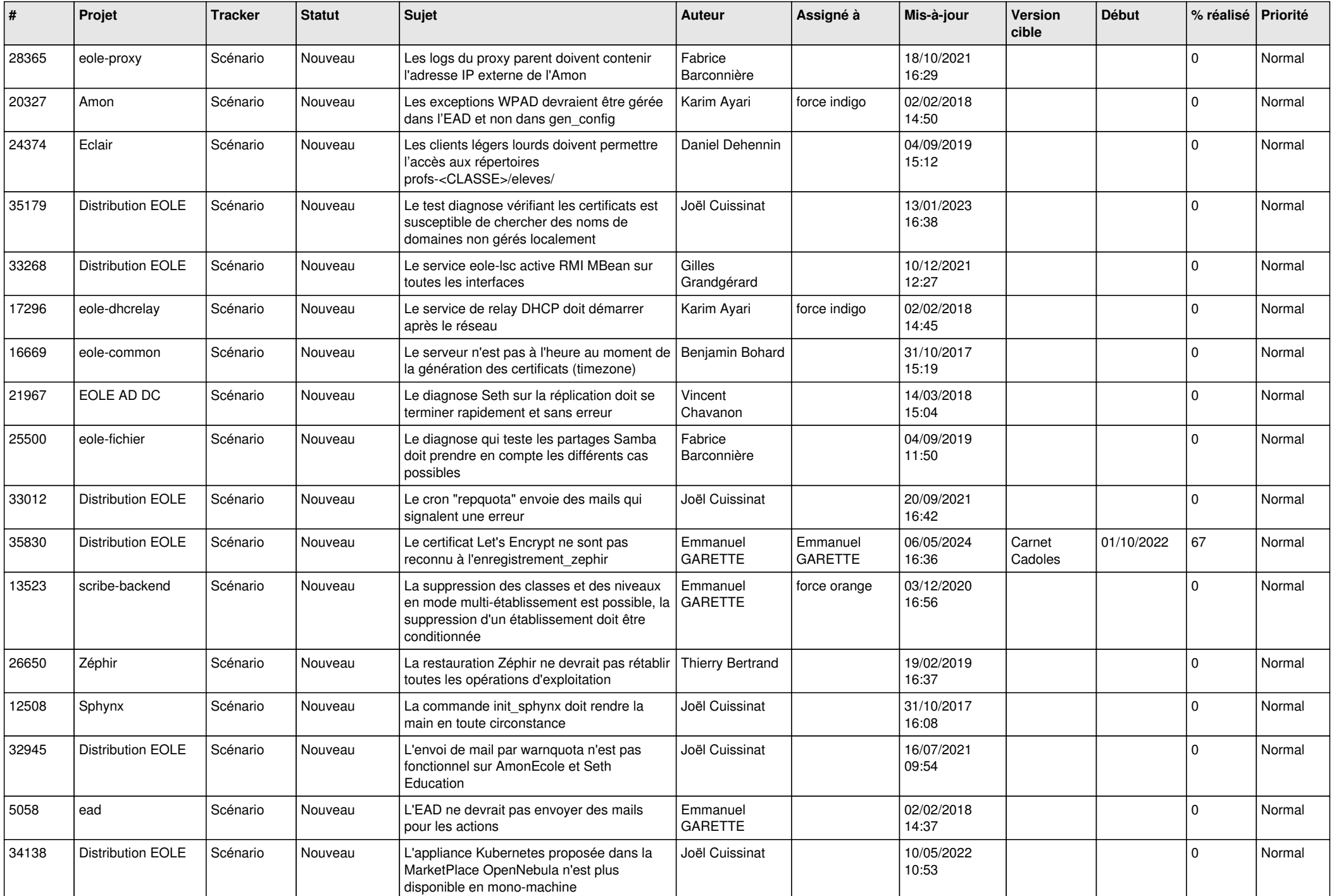

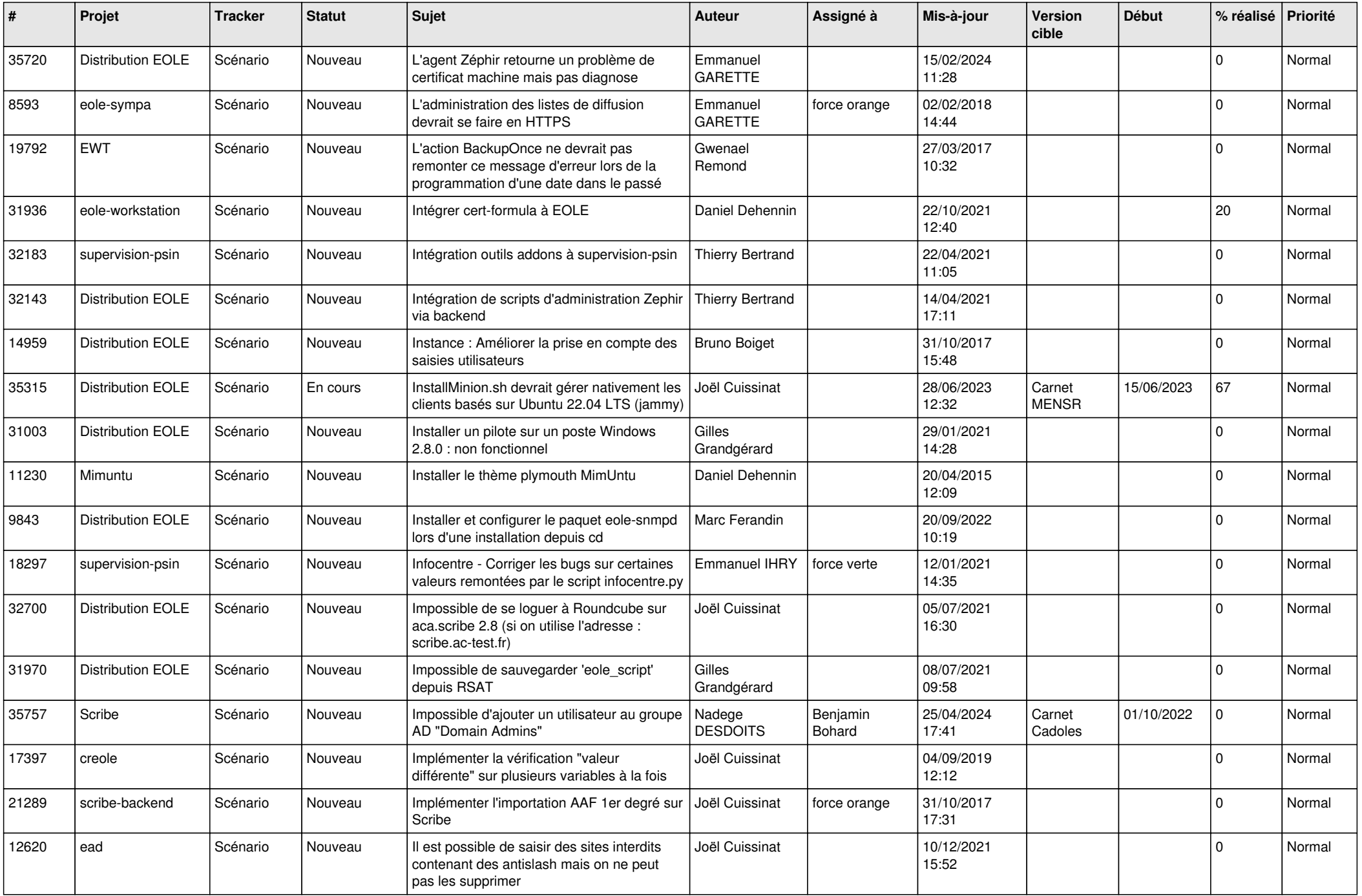

![](_page_15_Picture_597.jpeg)

![](_page_16_Picture_551.jpeg)

![](_page_17_Picture_555.jpeg)

![](_page_18_Picture_589.jpeg)

![](_page_19_Picture_585.jpeg)

![](_page_20_Picture_598.jpeg)

![](_page_21_Picture_575.jpeg)

![](_page_22_Picture_622.jpeg)

![](_page_23_Picture_636.jpeg)

![](_page_24_Picture_673.jpeg)

![](_page_25_Picture_634.jpeg)

![](_page_26_Picture_631.jpeg)

![](_page_27_Picture_392.jpeg)

**...**